*Last Revision December 12, 2009* 

# **BCMR (formerly BCMS Vu) Installation Checklist**

To help ensure a smooth installation, please review this checklist with the customer. The places marked "**NOTE**:" and in **bold** are especially important, as these have proven to be consistent stumbling blocks**.** 

**\*According to the Avaya BCMR offer definition, BCMR is to be installed and certified by the Avaya CMS Provisioning group. BCMR will not have maintenance support until it has been certified and registered.** 

# **Project Manager Responsibilities**

- Schedule an installation date/time with CMS Provisioning to install the BCMR software.
- Schedule a field technician to assist the CMS Provisioning engineer onsite. The technician will also install the data module (if used) to the PBX and connect it to the customer's PC.
- Have the field technician or a Software Specialist input the PBX translations required for the BCMR application.
- Go over the installation checklist with the customer and make sure that all requirements are met prior to the scheduled provisioning appointment.

# **CMS Provisioning Responsibilities**

- Install and configure the BCMR Server software on the customer's PC, designated the BCMR Server PC.
- Install and configure the BCMR Client software on the customer's BCMR Server PC. **NOTE: Remote client installations are the responsibility of the customer.**
- Establish a connection between the BCMR Server PC and PBX to verify software is working properly.

# **Customer Responsibilities**

**Due to the high number of cancellations attributed to incorrect or improperly configured hardware and software, we strongly recommend that you call the assigned engineer at least two business days prior to the installation date to have an engineer verify PC requirements and remote access.** *If CMS Provisioning has not verified PC readiness and the job is cancelled at installation time due to non-compliance, you may be charged a cancellation fee.*

To install BCMR, you must, at a minimum, have the following hardware and software:

# **BCMR Software Package Contents**

To be sure you have everything you need, verify that the following items are included in the software package:

- Program disk your BCMR Software package should contain a CD-ROM with the software program.
- Hardware Key The blue hardware key must be labeled "R2." There are three versions, which allow one, five, or ten Clients to be connected to the Server. Hardware key may be for USB or parallel port.

If any of the items is missing or damaged, contact your Avaya Account team, representative, or distributor.

# **BCMR Server PC**

The primary concern of the customer is having a properly configured PC with compatible hardware. Note that "BCMR Server PC" refers to the PC running the *BCMR Server* software and should not be confused with a physical server in the *hardware* sense.

#### **Supported Operating Systems**

 **\*NOTE\*** 64bit versions of Windows are not supported on BCMR

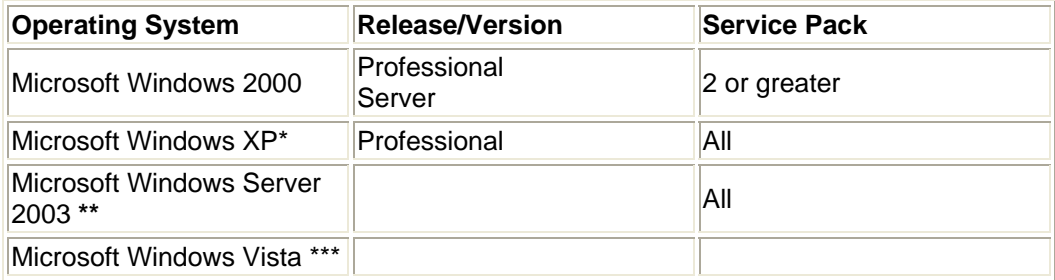

*\*BCMR Release 2 Version 3 or newer required \*\* BCMR Release 2 Version 4 (R2.4.0 Build 314 or newer) required \*\*\*will only work with BCMR Release 2 Version 4.3 (R2.4.3 Build 318) or newer* 

- **BCMRD R2.4.1 (Build 316) and newer support dual/multi-core processor. Any version of BCMRD is not certified to work on any 64-bit operating system**. **Pentium M processors are not supported in any configuration.**
- 500 MB (512,000 KB) of disk space or greater
- 128 MB of main memory Windows 2000, 256 MB for Windows XP, Server 2003 & Vista
- Data Module connectivity: One serial port to connect to the PBX system if switch connectivity is through a data module. **NOTE: The supplied PC to data module cable is a 9-pin/male to 25-pin/female. As many PC's have 9-pin serial ports you will need either a M25/F9 adapter or replace cable with one 9-pin/male to 9-pin/female EIA-232-D or RS-232-C cable (recommended).**

• TCP/IP connectivity: A physical data module is not needed for TCP/IP connectivity. You must have a software specialist complete the C-LAN administration in the PBX and provide the Provisioning engineer with the proper IP addresses. **NOTE: Although BCMR can share a C-LAN card with another adjunct we recommend a dedicated card.** 

- You may need other serial ports:
	- One to connect a wallboard (optional).
	- One for remote maintenance if you are using an external modem (optional).
- **Remote access to the BCMR server PC.** Note: Avaya supports two means of remote access to the BCMR server PC: Avaya Web conferencing or pcAnywhere
	- If using Avaya Web conferencing, the BCMR server PC must have internet access.
	- If using pcAnywhere the server PC must have an internal or external modem and the pcAnywhere software must be configured for use with this modem.

**NOTE:** Please have the modem and pcAnywhere configured by installation time. If you need support for pcAnywhere, please contact Symantec: [http://www.symantec.com](http://www.symantec.com/)

**NOTE:** pcAnywhere is no longer bundled with the BCMR software package. If the customer chooses pcAnywhere as their means of remote access, then they are responsible for acquiring and installing it.

• Hardware key: A parallel port is required if the hardware key is of this design. A printer may also be connected to this port. **NOTE: a parallel port added as a PCI card (i.e. not part of motherboard) is not supported.** If the hardware is of the USB design a USB port is required. **NOTE: a USB port added as a PCI card (i.e. not part of motherboard) is not supported.**

## **Please Note:**

- If you are running Windows 2000/2003 Server; do not run service managers (i.e. DHCP manager, IIS or Internet Service Manager, Domain Controller (Primary or Secondary), DNS Manager, WINS Manager, Terminal Services for Windows Server, or SQL) conflict may occur. For this reason, we recommend W2K Professional, Windows XP, and Windows Vista over the Server versions.
- Win VNC, Veritas LAN backup, IIS, and Crystal reports, and RAS can cause conflicts.
- Per seat licensing is known to cause problems, per server licensing is preferred.
- pcAnywhere version 10 and 11 require Internet Explorer 4.01 or later.

# **Network Configuration**

• **The BCMR software requires the TCP/IP protocol** in a client/server configuration using Microsoft Client for Networking (BCMR will work in a multi-protocol network (TCP/IP, IPX/SPX, and NetBEUI) where Novell NetWare resources are deployed).

**NOTE**: **The BCMR software requires the Server PC to be configured for a TCP/IP network even if it is a stand-alone (no network) PC. Windows has a "dummy" adapter called** *MS Loopback Adapter* **that allows network configuration without a physical network card.** 

**NOTE: Using multiple Network Interface Cards (multi-homed) is not supported.** 

- **The BCMR Server PC must have a static IP address**. **NOTE**: If the Computer name or IP address of the Server PC is changed after BCMR has been provisioned, it will cease to function properly and will require billable CMS maintenance.
- The BCMR Server computer name must use all lowercase characters, cannot start with a number, cannot use special characters ( \_ - . ? @, etc.) and must not exceed 14 characters.
- If the Server PC is on a LAN, there should be some form of name resolution:
	- 1. A local Hosts file on the Server and Client PCs
		- 2. DNS
	- 3. WINS

# **BCMR Client PC (remote)**

**CMS Provisioning will install one BCMR Client on the Server PC. All BCMR Clients on remote PCs are the responsibility of the customer.** 

## **Technician/Software Specialist Responsibilities**

# **Data Module and PBX Configuration**

- Assist CMS Provisioning engineer with installation and configuration of BCMR software
- Data Module Connectivity: Connect PC and PBX system with either an 8400B Plus or 7400B/7400B Plus data module. **NOTE: The supplied PC to data module cable is a 9 pin/male to 25-pin/female. As many PC's have 9-pin serial ports you will need either a M25/F9 adapter or replace cable with one 9-pin/male to 9-pin/female EIA-232-D or RS-232-C cable (recommended).**
- In the PBX system:
	- Add a login and password in the PBX with the correct permissions for access to BCMS
	- Configure C-LAN and ip-services (TCP/IP connectivity)
	- Configure a hunt group for Netcon channels (data module connectivity)
	- Create a data module extension for BCMR (data module connectivity)
	- Setup the PBX to measure the customer's Call Center features (i.e. Splits, VDNS, Trunks, etc.)

Avaya certifies that BCMR software has been tested and found to run co-resident with *Microsoft Office 95, Microsoft Office 97, Office 2000, Intuity Message Manager, CentreVu Supervisor, CentreVu Agent and Symantec pcAnywhere.* Avaya makes no claim what-so-ever as to the compatibility of BCMR software with any other co-resident application. Those who install other applications, do so at their own risk.

Please be sure to search<http://support.avaya.com/> for the latest support notices.